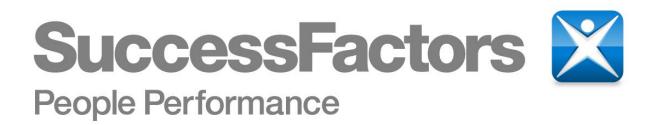

## Live Profile - Part 1 Q3, 2008 Overview, Enabling in Provisioning, the four ZONES, Basic field and section configuration

## **Content of Live Profile Part 1**

Success Factors

- Overview of Live Profile
- Enabling in Provisioning
- Differences between v10 and Ultra
- The four ZONES in the Data Model
  - Zone 1 Define single value fields; standard elements
  - Zone 2 Define multiple value sections
  - Zone 3 Define custom filters and set permissions
  - Zone 4 Layout
- Basic Configuration in the Data Model Explanation and Exercises
  - Exercise 1 Move Background section
  - Exercise 2 Rename a section
  - Exercise 3 Remove fields from a section
  - Exercise 4 Rename a field in a section
- Field-names for background section data-fields
  - Exercise 5 Add a field to a background section
  - Exercise 6 Add a live link to a background section

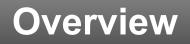

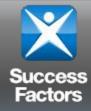

- The "Succession Management data model XML" is used to configure:
  - Live Profile
    - Layout (for ULTRA, moving to Admin August 08 Build)
    - Read/Write Permissions
  - Query Tool
    - Searchable Fields/Sections
  - Directory Permissions
  - Personal Information Section for PM Form
  - Employee Scorecard
    - Portlets available for view
  - Compensation
- The data model is written in XML and follows the sf-form.dtd

## **Provisioning Set-up**

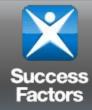

Live Profile v3.0 setup requires access to Provisioning and an xml editor (e.g. Oxygen, Altova, notepad, wordpad, XML Spy, etc). A live profile template is defined by a single xml data model file.

Single-click loading is available for 4 pre-packaged Live Profile data models. They are:

- (1) Truly Basic for companies not really using SP and needing minimal Profile
- (2) Standard Template
- (3) Premium Template and
- (4) Standard with Employee Scorecard.

The aim of the Live Profile Premium Template was to offer a thorough list of common employee data fields that would accommodate many client needs. Most clients request custom configurations (ex: field labels, field addition/removal, field permissions, etc).

Most customization requests may be addressed by modifying the data model xml file.

# **Provisioning: Enabling Live Profile**

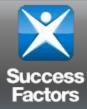

Go to Provisioning 
 Company Settings

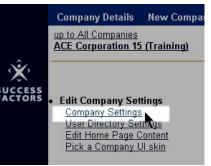

# Step 1 Turn on Live Profile in Company Settings

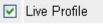

Step 2
 Enable Langur

## Enable Language Packs and (at a minimum) Check English US

Language Packs: (Please do not use (SF)Czech, Danish, Finnish, Hebrew, Hindi, Hungarian, Norwegian, (SF) Polish, (SF)Portugese, Brazilian Portuguese, Russian, Slovak, Swedish, Tagalog, (SF)Thai, Ukrainian, and Vietnamesell It is in development phase and it has no translation in place yet.)

Display flags next to languages in user options: 🔲

en\_US

# Provisioning: Enabling Live Profile, continued

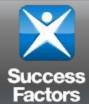

Step 3
 Load the
 SuccessFactors
 Premium template in
 Pre-packaged
 Templates

Succession Management Pre-packaged Templates Import/Export Data Model Update/Modify Templates Edit Org Chart configuration Edit Matrix Classifier configuration Edit Talent Search configuration

## **Pre-packaged Templates**

Select the pre-packaged set of Live Profile (part of Succession Management) templates to load. Please note that once you request to load a package, all existing templates loaded in the system will be deleted. At this point, the system does not offer the capability to upload a template.

- O Truly Basic Data Model.
- Success Factors Standard
- Success Factors Premium (Standard + Photo) Org Chart, Use this model.
- O Success Factors Standard with Employee Scorecard.

Import

## Live Profile Structure as Seen by User – Ultra View

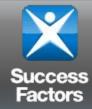

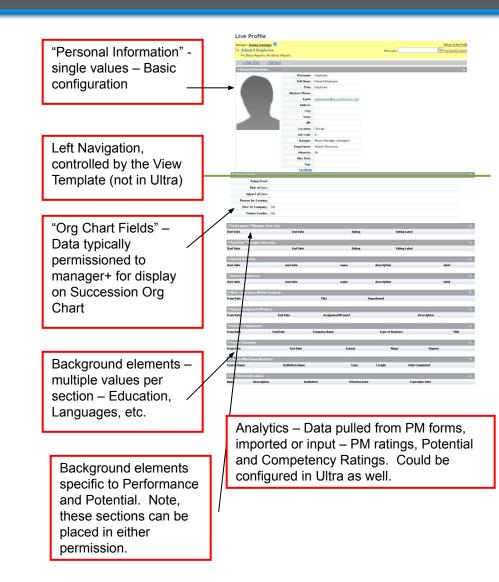

# Live Profile Structure as Seen by User – v10

Success

Personal Information: single-value data.

Background Data: multiple-records data. Includes "background trend" data (performance ratings, potential ratings, etc. used by the system).

Analytics: pull in data from "background trend" sections and/or PA forms.

Permissions: Permission controls are not visible, but are in effect. They are configured in the data model xml.

Left Navigation: the left navigation labels and order are configured in the data model xml file

Live Profile – Part 1

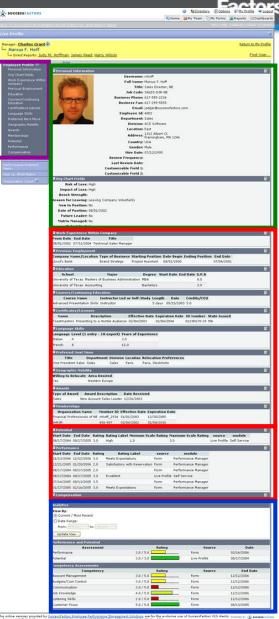

The other service provide by <u>Journal Fabric Monte Patients on Kausament Scholars</u> are far the evolutive use of bucessfactery V20 dients. receiver or weekeen the service provide by <u>Journal Fabric</u> (BUGD-RD) - 120bucement <u>John</u>

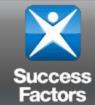

- The data model may look intimidating at first glance
- Close examination of the data model will reveal its 4 ZONE structure
- Get to know the ZONES!!!

## Structure – The 4 ZONES of the Data Model (2 of 2)

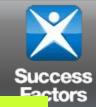

## **ZONE 1 – DEFINE single value fields**

- (1A) Describe all standard "directory" elements (labels, whether required, whether matrix-filter)
- (1B) Describe any <standard-element> fields from Personal Info file (required, label, picklist)
- (1C) Declare all new <userinfo-element> fields to include in the Live Profile (type, length, display-size, label, required, picklist)

## **ZONE 2 – DEFINE multiple value sections**

Define all <background-element> sections. Background element sections are used to capture:

- (2A) "Multiple-record" user information such as education history, languages spoken, certifications, etc.
- (2B) Trended "rating-records" such as potential ratings, performance ratings, overall objective ratings, and overall competency ratings.
- (2C) System-defined "scorecard portlets" such as Contact Portlet, Experience Snapshot Portlet.

## **ZONE 3 – DEFINE Custom Filters and SET PERMISSIONS**

- Define all standard "directory" custom filters
- Define read/write permissions for all fields/ sections by user roles

## **ZONE 4 – LAYOUT – Changes in August 08 Build for ULTRA instances**

- (4A) Define one to many Live Profile templates for use in the "My Profile" product screen.
- (4B) Define one special template with id="talentSearch" NOTE: If one is not defined, the Query Tool will use the template with id="employeeProfile".
- (4C) Define one special template with id="employeeScoreCard" for use as Employee Scorecard.
- (4D) Define one special template with id="sysUserDirectorySetting"

# **ZONE 1 – Define Single Value Fields**

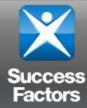

### ZONE 1

- (1A) Describe all standard "directory" elements (labels, whether required, whether matrix-filter)
- (1B) Describe any <standard-element> fields from Personal Info file (required, label, picklist)
- (1C) Declare all new <userinfo-element> fields to include in the Live Profile (type, length, display-size, label, required, picklist)
- <standard-element> blocks must be listed above
   <userinfo-element> blocks.
- Parameters for <standard-element> include:
  - id (one value) REQUIRED
  - display-size (one integer value)
  - max-length (one integer value)
  - required (true / false)
  - Matrix-filter (true / false)
- Parameters for <userinfo-element> include:
  - id (one value) REQUIRED
  - type (one value) REQUIRED
  - display-size (one integer value)
  - max-length (one integer value)
- Common attributes for <standard-element> and <userinfo-element> include:
  - <label> (one value) REQUIRED
  - <picklist> (one value)

<?xml version="1.0" encoding="UTF-8"?> IDOCTYPE succession-data-model PUBLIC "-//SuccessFactors, Inc.//DTD Succession Data Model 1.0//EN" "http://cvs.successfactors.com/viewcvs/V4/src/com/sf/dtd//sf-form.dtd"> 7 THIS IS THE BEGINNING OF THE SUCCESSION DATA MODEL 7\_\_\_\_\_ -> <succession-data-model> <description>Success Factors Standard Data Model</description> \*|\_\_\_ 7 ZONE 1: (A) Define all <userinfo-element> fields you would like to include in the Live Profile. (B) Map picklists created in the Administration tool to <standard-element> and <userinfo-element> fields <standard-element id="riskOfLoss"> <label mime-type="text-html"><!/CDATA[<a href="javascript:openUrl("http://www.successfactors.com")">The Risk of Loss</a>])></label> <picklist id="riskOfLoss"/> </standard-element> <standard-element id="impactOfLoss"> <picklist id="impactOfLoss"/> </standard-element> <standard-element id="benchStrength"> <picklist id="benchStrength"/> </standard-element> <standard-element id="reasonForLeaving"> <picklist id="reasonForLeaving"/> </standard-element><standard-element id="talentPool"> <picklist id="talentPool"/> </standard-element> <userinfo-element id="favoriteRestaurant" type="varchar" display-size="50"> <label>Favorite Restaurant</label> </userinfo-element> 7 ZONE 2: Define all <background-element> sections. Background element sections are used to capture: (2A) "Multiple-records" user information such as education history, languages spoken, certifications, etc. (2B) Trended "rating-records" such as potential ratings, performance ratings, overall objective ratings, and

```
overall competency ratings.
```

## **ZONE 1 – Default Standard-Elements**

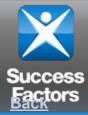

## Source for this information is the dtd. Standard fields may change without notice – be sure to check the dtd!

#### From Employee Data File:

userId | username | email | gender | lastName | firstName | mi | department | division | location | jobCode | hireDate | timeZone | managerId | hrld empId | title | businessPhone | fax | addressLine1 | addressLine2 | city | state | zipCode | country | reviewFreq | lastReviewDate | custom01 | custom02 | custom03 | custom04 | custom05 | custom06 | custom07 | custom08 | custom09 | custom10 | custom11 | custom12 | custom13 | custom14 | custom15 | matrixManager | proxy | customManager | secondManager | defaultLocale | status

#### From Extended, Personal Information Data File:

ssn | dateOfBirth | citizenship | nationality | ethnicity | married | minority | businessSegment | serviceDate | level | photo | function | performance | potential | objective | competency | talentPool | riskOfLoss | impactOfLoss | benchStrength | reasonForLeaving | newToPosition | dateOfPosition | keyPosition | futureLeader | matrixManaged |

#### Compensation Data Fields:

| salary | salaryLocal | localCurrencyCode | jobTitle | jobLevel | payGrade | dateOfCurrentPosition | bonusTarget | salaryProrating | raiseProrating | promotionAmount | lumpsumTarget | lumpsum2Target |compensationReadOnly | meritTarget | meritEffectiveDate | compensationEligible | compensationSalaryEligible | compensationBonusEligible | compensationStockEligible | compensationSalaryRateType | compensationSalaryRateUnits | salaryBudgetTotalRaisePercentage | salaryBudgetMeritPercentage | salaryBudgetExtraPercentage | salaryBudgetExtra2Percentage | salaryBudgetExtraPercentage | salaryBudgetTotalCompPercentage | stockBudgetStockAmount | stockBudgetOther3Amount | stockBudgetOptionAmount | stockBudgetOther1Amount | stockBudgetAmount | personalCompensationStatement| | vpIndividualView | personalVarPayStatement

| userTags | time | retirementDate | seatingChart

## **ZONE 2A – Multi-record user info**

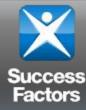

### **ZONE 2A**

- Define all <background-element> sections. Background element sections are used to capture:
- (2A) "Multiple-record" user information such as education history, languages spoken, etc.
- (2B) Trended "rating-records" such as potential ratings, performance ratings, etc.
- (2C) System-defined "scorecard portlets" such as Contact Portlet, Experience Snapshot Portlet.
- Parameters for <background-element> include:
  - id (one value) REQUIRED
  - type-id (one value) REQUIRED
  - max-entries (one integer value)
- Attributes for <background-element> include:
  - <label> (one value) REQUIRED
  - <description> (one value)
  - <data-field> (one to many)
    - Parameters for <data-field> include:
      - id (one value) REQUIRED
      - field-name (one value) REQUIRED
      - required (true | false)
      - display-size (one integer value)
      - max-length (one integer value)
      - hidden (reserved for future use)
    - Attributes for <data-field> include: •
      - <label> (one value) REQUIRED
      - <picklist> (one value)

<----// ZONE 2: Define all <background-element> sections. Background element sections are used to capture: (2A) "Multiple-records" user information such as education history, languages spoken, certifications, etc. (2B) Trended "rating-records" such as potential ratings, performance ratings, overall objective ratings, and overall competency ratings. // START OF ZONE 2A (See above for definition of "2A") <background-element id="insideWorkExperience" type-id="1"> label>Work Experience Within Organization <description>Work Experience Within Organization</description> <data-field id="fromDate" field-name="startDate" required="true"> <label>From Date</label> </data-field> <data-field id="thruDate" field-name="endDate"> <label>End Date</label> </data-field> <data-field id="title" field-name="vfld1" required="true"> <label mime-type="text-html"><!!CDATA[<a href="javascript:openUrl("http://www.successfactors.com")">Title</a>])></label> </data-field> </background-element> <background-element id="outsideWorkExperience" type-id="2"> <label>Previous Employment</label> <data-field id="employer" field-name="vfld2" required="true"> <label>Company Name/Location</label> </data-field> <data-field id="businessType" field-name="vfld3"> <label>Type of Business</label> </data-field> <data-field id="startTitle" field-name="vfld1"> <label>Starting Position</label> </data-field> <data-field id="startDate" field-name="startDate"> <label>Date Begin</label> </data-field> <data-field id="endTitle" field-name="vfld4"> <label>Ending Position</label>

- </data-field>
- <data-field id="endDate" field-name="endDate"> <label>End Date</label>
- </data-field>
- </background-element>

11

33

11

11

11

11

11

11

11

11

<background-element id="education" type-id="3">

# ZONE 2B – Trended "rating-records"

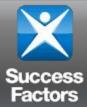

### ZONE 2B

## Define all <background-element> sections. Background element sections are used to capture:

- (2A) "Multiple-record" user information such as education history, languages spoken, etc.
- (2B) Trended "rating-records" such as potential ratings, performance ratings, etc.
- (2C) System-defined "scorecard portlets" such as Contact Portlet, Experience Snapshot Portlet.
- Parameters for <background-element> include:
  - id (one value) REQUIRED
  - type-id (one value) REQUIRED
  - max-entries (one integer value)
  - feedback-type\* (5 or 6 or 7 or 8)
  - scale-id \*\* (Potential or Performance or Objective or Competency)
- Attributes for <background-element> include:
  - <label> (one value) REQUIRED
  - <description> (one value)
  - <rating-field> (system defined)
    - Parameters for <rating-field> include:
      - rating-name (system defined) REQUIRED
      - required (true | false), or
      - visibility (none | view | edit | both) REQUIRED
      - Insert-rating (true | false)
      - system-generated (true | false)
      - display-size (one integer value)
      - max-length (one integer value)
    - Attributes for <rating-field> include:
      - <label> (one value) REQUIRED

7 START OF ZONE 2B (See above for definition of "2B") 7=== \_\_\_\_\_ <background-element id="sysOverallPotential" type-id="9" scale-id="Potential" feedback-type="7"> <label>Potential</label> <rating-field rating-name="start-date" required="true" display-size="12"> <label>Start Date</label> </rating-field> <rating-field rating-name="end-date" required="true" display-size="12"> <label>End Date</label> </rating-field> <rating-field rating-name="name" visibility="none" max-length="100" display-size="30"> <label>name</label> </rating-field> <rating-field rating-name="description" visibility="none" max-length="100" display-size="30"> <label>description</label> </rating-field> <rating-field rating-name="rating" insert-rating="true" required="true" display-size="8"> <label>Rating</label> </rating-field> <rating-field rating-name="label" visibility="view" display-size="30"> <label>Rating Label</label> </rating-field> <rating-field rating-name="min" visibility="none" display-size="8"> <label>Mininum Scale Rating</label> </rating-field> <rating-field rating-name="max" visibility="none" display-size="8"> label>Maxinum Scale Rating </rating-field> <rating-field rating-name="source" system-generated="true" visibility="view" max-length="8" display-size="8"> <label>source</label> </rating-field> <rating-field rating-name="module" system-generated="true" visibility="view" max-length="8" display-size="8"> <label>module</label> </rating-field> </background-element>

- <br/>
  <br/>
  <br/>
  <br/>
  <br/>
  <br/>
  <br/>
  <br/>
  <br/>
  <br/>
  <br/>
  <br/>
  <br/>
  <br/>
  <br/>
  <br/>
  <br/>
  <br/>
  <br/>
  <br/>
  <br/>
  <br/>
  <br/>
  <br/>
  <br/>
  <br/>
  <br/>
  <br/>
  <br/>
  <br/>
  <br/>
  <br/>
  <br/>
  <br/>
  <br/>
  <br/>
  <br/>
  <br/>
  <br/>
  <br/>
  <br/>
  <br/>
  <br/>
  <br/>
  <br/>
  <br/>
  <br/>
  <br/>
  <br/>
  <br/>
  <br/>
  <br/>
  <br/>
  <br/>
  <br/>
  <br/>
  <br/>
  <br/>
  <br/>
  <br/>
  <br/>
  <br/>
  <br/>
  <br/>
  <br/>
  <br/>
  <br/>
  <br/>
  <br/>
  <br/>
  <br/>
  <br/>
  <br/>
  <br/>
  <br/>
  <br/>
  <br/>
  <br/>
  <br/>
  <br/>
  <br/>
  <br/>
  <br/>
  <br/>
  <br/>
  <br/>
  <br/>
  <br/>
  <br/>
  <br/>
  <br/>
  <br/>
  <br/>
  <br/>
  <br/>
  <br/>
  <br/>
  <br/>
  <br/>
  <br/>
  <br/>
  <br/>
  <br/>
  <br/>
  <br/>
  <br/>
  <br/>
  <br/>
  <br/>
  <br/>
  <br/>
  <br/>
  <br/>
  <br/>
  <br/>
  <br/>
  <br/>
  <br/>
  <br/>
  <br/>
  <br/>
  <br/>
  <br/>
  <br/>
  <br/>
  <br/>
  <br/>
  <br/>
  <br/>
  <br/>
  <br/>
  <br/>
  <br/>
  <br/>
  <br/>
  <br/>
  <br/>
  <br/>
  <br/>
  <br/>
  <br/>
  <br/>
  <br/>
  <br/>
  <br/>
  <br/>
  <br/>
  <br/>
  <br/>
  <br/>
  <br/>
  <br/>
  <br/>
  <br/>
  <br/>
  <br/>
  <br/>
  <br/>
  <br/>
  <br/>
  <br/>
  <br/>
  <br/>
  <br/>
  <br/>
  <br/>
  <br/>
  <br/>
  <br/>
  <br/>
  <br/>
  <br/>
  <br/>
  <br/>
  <br/>
  <br/>
  <br/>
  <br/>
  <br/>
  <br/>
  <br/>
  <br/>
  <br/>
  <br/>
  <br/>
  <br/>
  <br/>
  <br/>
  <br/>
  <br/>
  <br/>
  <br/>
  <br/>
  <br/>
  <br/>
  <br/>
  <br/>
  <br/>
  <br/>
  <br/>
  <br/>
  <br/>
  <br/>
  <br/>
  <br/>
  <br/>
  <br/>
  <br/>
  <br/>
  <br/>
  <br/>
  <br/>
  <br/>
  <br/>
  <br/>
  <br/>
  <br/>
  <br/>
  <br/>
  <br/>
  <br/>
  <br/>
  <br/>
  <br/>
  <br/>
  <br/>
  <br/>
  <br/>
  <br/>
  <br/>
  <br/>
  <br/>
  <br/>
  <br/>
  <br/>
  <br/>
  <br/>
  <br/>
  <br/>
  <br/>
  <br/>
  <br/>
  <br/>
  <br/>
  <br/>
  <br/>
  <br/>
  <br/>
  <br/>
  <br/>
  <br/>
  <br/>
  <br/>
  <br/>
  <br/>
  <br/>
  <br/>
  <br/>
  <br/>
  <br/>
  <br/>
  <br/>
  <br/>
  <br/>
  <br/>
  <br/>
  <br/>
  <br/>
  <br/>
  <br/>
  <br/>
  <br/>
  <br/>
  <br/>
  <br/>
  <br/>
  <br/>
  <br/>
  <br/>
  <br/>
  <br/>
  <br/>
  <br/>
  <br/>
  <br/>
  <br/>
  <br/>
  <br/>
  <br/>
  <br/>
  <br/>
  <br/>
  <br/>
  <br/>
  <br/>
  <br/>
  <br/>
  <br/>
  <br/>
  <br/>
  <br/>
  <br/>
  <br/>
  <br/>
  <br/>
  <br/>
  <br/>
  <br/>
  <br/>
  <br/>
  <br/>
  <br/>
  <br/>
  <br/>
  <br/>
  <br/>
  <br/>
  <br/>
  <br/>
  <br/>
  <br/>
  <br/>
  <br/>
  <br/>
  <br/>
  <br/>
  <br/>
  <br/>
  <br/>
  <br/>
  <br/>
  <br/>
  <br/>
  <br/>
  <br/>
  <br/>
  <br/>
  <br/>
  <br/>
  <br/>
  <br/>
- <rating-field rating-name="start-date" required="true" display-size="12">

\* "5" = Overall Competency; "6" = Overall Objective; "7" = Potential; "8" = Performance

\*\* This set of four scales are configured in Admin Tool under Matrix Grid Rating Scales

# **ZONE 2C – Employee "ScoreCard" portlets**

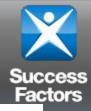

## **ZONE 2C**

#### Define all <background-element> sections. Background element sections are used to capture:

- (2A) "Multiple-record" user information such as education history, languages spoken, etc.
- (2B) Trended "rating-records" such as potential ratings, performance ratings, etc.
- (2C) System-defined "scorecard portlets" such as Contact Portlet, Experience Snapshot Portlet.
- Parameters for <background-element> include:
  - id (one value) REQUIRED
  - type-id (one value) REQUIRED \_
  - max-entries (one integer value)
- Attributes for <background-element> include:
  - <label> (one value) REQUIRED

11 // START OF ZONE 2C (See above for definition of "2C") 11 11==

<background-element id="sysScoreCardOverviewPortlet" type-id="27"> <label>Overview Portlet</label>

</background-element>

- <background-element id="sysScoreCardContactPortlet" type-id="28"> <label>Contact Portlet</label>
- </background-element>
- <background-element id="sysScoreCardOrgProfilePortlet" type-id="29"> <label>Oragnization Profile Portlet</label>
- </background-element>
- <background-element id="sysScoreCardExpSnapshotPortlet" type-id="30"> <label>Experience Snapshot Portlet</label>
- </background-element>
- <background-element id="sysScoreCardPerfHistoryPortlet" type-id="31"> label>Performance Snapshot Portlet
- </background-element>
- <background-element id="sysScoreCardCompetenciesPortlet" type-id="32"> <label>Competencies Portlet</label>
- </background-element>
- <background-element id="sysScoreCardCompBehaviorPortlet" type-id="33"> <label>Competency Behavior Breakdown Portlet</label>
- </background-element>
- <background-element id="sysScoreCardObjRatingsPortlet" type-id="34"> <label>Objective Ratings Portlet</label>
- </background-element>

## **ZONE 3 – Define Custom Filters and Permissions**

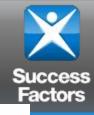

### **ZONE 3**

Define custom filter and read/write permissions

- (3A) Define custom filters
- (3B) Set permissions for <standard-element> fields,
   <userinfo-element> fields, and <background-element> sections by user roles (e.g., "E", "EM", EMM", "EM+", "EH", "EX", "\*\*", etc.)
- Attributes for <custom-filters> include:
  - <standard-element-ref> (one to three)
    - Parameters for <standard-element-ref> include:
      - refid (one value) REQUIRED
- Parameters for <element-permission> include:
  - type (write\* | read) REQUIRED
- Attributes for <element-permission> include:
  - <description> (one value) does not appear in the product
  - <role-name> (one to many) at least one entry is REQUIRED
  - <standard-element-ref> (zero to many)
    - Parameters for <standard-element-ref> include:
      - refid (one value) REQUIRED
  - <userinfo-element-ref> (one to many)
    - Parameters for <userinfo-element-ref> include:
      - refid (one value) REQUIRED
  - <background-element-ref> (one to many)
    - Parameters for <background-element-ref> include:
      - refid (one value) REQUIRED

```
// ZONE 3:
   (A) Define standard "directory" fields which will be "custom filters".
   (B) Set permissions.
   // START OF ZONE 3A (See above for definition of "3A")
<custom-filters>
   <standard-element-ref refid="custom02"/>
    <standard-element-ref refid="custom01"/>
 </custom-filters>
// START OF ZONE 3B (See above for definition of "3B")
<element-permission type="read">
  <description>
  Grant read permissions for Employee.
  </description>
  <role-name>E</role-name>
  <standard-element-ref refid="username"/>
  <standard-element-ref refid="firstName"/>
  <standard-element-ref refid="mi"/>
  <standard-element-ref refid="lastName"/>
  <standard-element-ref refid="title"/>
  <standard-element-ref refid="jobCode"/>
  <standard-element-ref refid="level"/>
  <standard-element-ref refid="department"/>
  <standard-element-ref refid="location"/>
  <standard-element-ref refid="managerld"/>
  <standard-element-ref refid="matrixManager"/>
  <standard-element-ref refid="email"/>
  <standard-element-ref refid="businessPhone"/>
  <standard-element-ref refid="fax"/>
  <standard-element-ref refid="serviceDate"/>
  <standard-element-ref refid="citizenship"/>
  <standard-element-ref refid="city"/>
  <standard-element-ref refid="state"/>
  <standard-element-ref refid="photo"/>
  <background-element-ref refid="insideWorkExperience"/>
```

# ZONE 4A – <employeeProfile> view-templates for v10 instances

# Success Factors

## ZONE 4A for v10 instances

## Changes in August 08 build for ULTRA instances documented separately

 (4A) Define one or more Live Profile templates for use in the "My Profile" product screen.

### Parameters for <view-template> include:

id (one value) – REQUIRED

Attributes for <view-template> include:

- <label> (one value) REQUIRED
- <description> (one value)
- <edit-template> (one to many)
  - Parameters for <edit-template> include:
    - id (one value) REQUIRED
  - Attributes for <edit-template>\* include:
    - <label> (one value) REQUIRED
    - <description> (one value)
    - <standard-element-ref> (zero to many)
      - SEE ZONE 3 for

<standard-element-ref> structure

- <userinfo-element-ref> (zero to many)
  - SEE ZONE 3 for
     <userinfo-element-ref> structure
- stackground-element-ref> (zero to many)
  - SEE ZONE 3 for <background-element-ref> structure

- V ZONE 4: (4A) Define one to many Live Profile templates for use in the "My Profile" product screen.
  - (4B) Define one special template with Id="talentSearch" and visibility set to "none" for use by the Query Tool. NOTE: if one is not defined, the Query Tool will just use the template with Id = "employeeProfile". If one is defined, then the Query Tool will restrict the searchable fields to those contained in the "talentSearch" template.

// // START OF ZONE 4A (See above for definition of "4A")

\_\_\_\_\_ <view-template id="employeeProfile"> <label>Employee Profile</label> <description>Employee Profile</description> <edit-template id="personalInformation"> <label>Personal Information</label> <description>Personal Information</description> <standard-element-ref refid="username"/> <standard-element-ref refid="firstName"/> <standard-element-ref refid="mi"/> <standard-element-ref refid="lastName"/> <standard-element-ref refid="title"/> <standard-element-ref refid="jobCode"/> <standard-element-ref refid="businessPhone"/> <standard-element-ref refid="fax"/> <standard-element-ref refid="email"/> <standard-element-ref refid="managerid"/> <!--<standard-element-ref refid="empld"/>--> <standard-element-ref refid="department"/> <standard-element-ref refid="division"/> <standard-element-ref refid="location"/> <standard-element-ref refid="businessSegment"/> <standard-element-ref refid="function"/> <standard-element-ref refid="level"/> <!--<standard-element-ref refid="serviceDate"/>--> <standard-element-ref refid="addressLine1"/> <standard-element-ref refid="addressLine2"/> <standard-element-ref refid="city"/> <standard-element-ref refid="state"/> <standard-element-ref refid="zipCode"/> <standard-element-ref refid="country"/> <standard-element-ref refid="dateOfBirth"/> <standard-element-ref refid="ssn"/> <standard-element-ref refid="gender"/> <standard-element-ref refid="citizenship"/> <standard-element-ref refid="nationality"/> <standard-element-ref refid="ethnicity"/> <standard-element-ref refid="married"/> <standard-element-ref refid="minority"/> <standard-element-ref refid="hireDate"/> <standard-element-ref refid="reviewFreq"/> <standard-element-ref refid="lastReviewDate"/> <!--<standard-element-ref refid="custom01"/> <standard-element-ref refid="custom02"/>

standard-element-ref refid="customuty-% standard-element-ref refid="custom06% standard-element-ref refid="custom06% standard-element-ref refid="custom06% standard-element-ref refid="custom06% standard-element-ref refid="custom16% standard-element-ref refid="custom17% standard-element-ref refid="custom17% standard-element-ref refid="custom15% standard-element-ref refid="custom15% standard-element-ref refid="custom15% standard-element-ref refid="custom15% standard-element-ref refid="custom15% standard-element-ref refid="custom15% standard-element-ref refid="custom15% standard-element-ref refid="custom15% standard-element-ref refid="custom15% standard-element-refid="custom15%

<label>Org Chart Fields</label> <description>Data used by Org Chart</description> <standard-element-ref refid="talentPool"/> <standard\_element\_ref refid="riskOfLoss"/s <standard-element-ref refid="impactOfLoss"/> <standard-element-ref refid="reasonForLeaving"/> </edit-template> <edit-template id="insideWorkExperience"> <label>Work Experience Within Organization</label> <description>Work Experience Within Organization</description> <background-element-ref refid="insideWorkExperience"/> «/edit-template» <edit-template id="outsideWorkExperience"> <label>Previous Employment</label> <description>Previous Employment</description> <background-element-ref refid="outsideWorkExperience"/> </edit-template> <edit-template id="education"> <label>Education</label> <description>Education</description> <background-element-ref refid="education"/> dedit-template> <edit-template id="courses"> <label>Courses/Continuing Education</label> <description>Courses/Continuing Education</description> <background-element-ref refid="courses"/> «Jedit-template» <edit-template id="certificates"> <label>Certificates/Licenses</label> <description>Certificates/Licenses</description> <background-element-ref refid="certificates"/> dedit-templates <edit-template id="languages"> <label>l anguage Skills</label> <description>Language Skills</description> <background-element-ref refid="languages"/> </edit-template> <edit-template id="preferredNextMove"> <label>Preferred Next Move</label> <description>Preferred Next Move</description> <background-element-ref refid="preferredNextMove"/> </edit-template> <!--<edit-template id="bestNextMove"> <label>Bext Next Move</label> <description>Best Next Move</description> <background-element-ref refid="bestNextMove"/> </edit-template>--> <edit-template id="mobility"> <label>Geographic Mobility</label> <description>Geographic Mobility</description> <background-element-ref refid="mobility"/> «/edit-template» <edit\_template id="awards"> <label>Awards</label> <description>Awards</description> <background-element-ref refid="awards"/>

</edit-template>

\* An <edit-template> may contain (1) mix of <standard-element-ref> and <userinfo-element-ref> or (2) <background-element-ref>. CANNOT MIX <br/>
<br/>
<br/>
<br/>
<br/>
<br/>
<br/>
<br/>
<br/>
<br/>
\* An <edit-template> may contain (1) mix of <standard-element-ref> and <userinfo-element-ref> or (2) <br/>
<br/>
<br/>
<br/>
\* background-element-ref> with <standard-element-ref> nor <userinfo-element-ref>!!!

Live Profile - Part 1

## Page 17

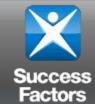

- View-template configuration for just Employee Profile (Zone 4A)has been moved to Admin for ULTRA instances
- Gives customers access to control certain aspects of their Live profile configuration
  - Portlet Names
  - Portlet Descriptions
  - Portlet Order
- All other <view-template> configuration remains in the data model for ULTRA and v10 – directory, talent search and scorecard.
- After loading a data model into an ULTRA instance, layout configuration must be done in Admin

# ZONE 4B – "talentSearch" view-template

## ZONE 4B

- (4B) Define one special template with id="talentSearch" and visibility set to "none" for use by the Query Tool.
- NOTE: If one is not defined, the Query Tool will use the template with id="employeeProfile".

### Parameters for <view-template> include:

id (talentSearch) – REQUIRED

Attributes for <view-template> include:

- <label> (one value) REQUIRED
- <description> (one value)
- <edit-template> (one to many)
  - Parameters for <edit-template> include:
    - id (one value) REQUIRED
  - Attributes for <edit-template>\* include:
    - <label> (one value) REQUIRED
    - <description> (one value)
    - <standard-element-ref> (zero to many)

#### – SEE ZONE 3 for

<standard-element-ref> structure

- <userinfo-element-ref> (zero to many)
  - SEE ZONE 3 for
    - <userinfo-element-ref> structure
- <background-element-ref> (zero to many)
  - SEE ZONE 3 for <background-element-ref> structure

START OF ZONE 4B (See above for definition of "4B")

<view-template id="talentSearch" visibility="none"> <label>Talent Search</label> <description>Talent Search Fields</description> <edit-template id="personalInformation"> <label>Personal Information</label> <description>Personal Information</description> <standard-element-ref refid="title"/> <standard-element-ref refid="iobCode"/a <standard-element-ref refid="department"/> <standard-element-ref refid="division"/> <standard-element-ref refid="location"/> <standard-element-ref refid="businessSegment"/> <standard-element-ref refid="function"/> <standard-element-ref refid="level"/> <standard-element-ref refid="serviceDate"/> <standard-element-ref refid="addressLine1"/> <standard-element-ref refid="addressLine2"/> <standard-element-ref refid="city"/> <standard-element-ref refid="state"/> <standard-element-ref refid="zipCode"/> <standard-element-ref refid="country"/> <standard-element-ref refid="dateOfBirth"/> <standard-element-ref refid="gender"/> <standard-element-ref refid="citizenship"/> <standard-element-ref refid="nationality"/> <standard-element-ref refid="ethnicity"/> <standard-element-ref refid="married"/> <standard-element-ref refid="minority"/> <standard-element-ref refid="hireDate"/> </edit-template> <edit-template id="orgChartFields"> <label>Org Chart Fields</label> <description>Data used by Org Chart</description> <standard-element-ref refid="talentPool"/> <standard-element-ref refid="riskOfLoss"/> <standard-element-ref refid="impactOfLoss"/> <standard-element-ref refid="benchStrength"/> <standard-element-ref refid="reasonForLeaving"/> <standard-element-ref refid="newToPosition"/> <standard-element-ref refid="dateOfPosition"/> <standard-element-ref refid="futureLeader"/> <standard-element-ref refid="matrixManaged"/> </edit-template> <edit-template id="insideWorkExperience"> <label>Work Experience Within Organization</label> <description>Work Experience Within Organization</description> <background-element-ref refid="insideWorkExperience"/> </edit-template> <edit-template id="outsideWorkExperience"> <label>Previous Employment</label> <description>Previous Employment</description> <background-element-ref refid="outsideWorkExperience"/> </edit-template> <edit-template id="education">

<dot.template id= education >
<dabel=Education</description>
<dabel=Acuetion</description>
<description>Education</description>
<description>Education</description>
<description>Education</description>
<description>
<description>
<description>
<description>
<description>
<description>
<description>
<description>
<description>
<description>
<description>
<description>
<description>
<description>
<description>
<description>
<description>
<description>
<description>
<description>
<description>
<description>
</description>
</description>
</description>
</description>
</description>
</description>
</description>
</description>
</description>
</description>
</description>
</description>
</description>
</description>
</description>
</description>
</description>
</description>
</description>
</description>
</description>
</description>
</description>
</description>
</description>
</description>
</description>
</description>
</description>
</description>
</description>
</description>
</description>
</description>
</description>
</description>
</description>
</description>
</description>
</description>
</description>
</description>
</description>
</description>
</description>
</description>
</description>
</description>
</description>
</description>
</description>
</description>
</description>
</description>
</description>
</description>
</description>
</description>
</description>
</description>
</description>
</description>
</description>
</description>
</description>
</description>
</description>
</description>
</description>
</description>
</description>
</description>
</description>
</description>
</description>
</description>
</description>
</description>
</description>
</description>
</description>
</description>
</description>
</description>
</description>
</description>
</description>
</description>
</description>
</description>
</description>
</description>
</description>
</description>
</description>
</description>
</description>
</description>
</description>
</description>
</description>
</description>
<

<description>Courses/Continuing Education</description> <background-element-ref refid="courses"/> </edit-template>

actors <edit-template id="outsideWorkExperience"> <a>label>Previous Employment</a>label> <description>Previous Employment</description> <background-element-ref refid="outsideWorkExperience"/> </edit-template> <edit-template id="education"> <label>Education</label> <description>Education</description> <background-element-ref refid="education"/> </edit-template> <edit-template id="courses"> <label>Courses/Continuing Education</label> <description>Courses/Continuing Education</description> <background-element-ref refid="courses"/> </edit-template> <edit-template id="certificates"> <label>Certificates/Licenses</label> <description>Certificates/Licenses</description> <background-element-ref refid="certificates"/> </edit-template> <edit-template id="languages"> <label>Language Skills</label> <description>Language Skills</description> <background-element-ref refid="languages"/> «/edit-template» <edit-template id="preferredNextMove"> <label>Preferred Next Move</label> <description>Preferred Next Move</description> <background-element-ref refid="preferredNextMove"/> </edit-template> <!--<edit-template id="bestNextMove"> <label>Bext Next Move</label> <description>Best Next Move</description> <background-element-ref refid="bestNextMove"/> </edit-template>--> <edit-template id="mobility"> <label>Geographic Mobility</label> <description>Geographic Mobility</description> <background-element-ref refid="mobility"/> </edit-template> <edit-template id="awards"> <label>Awards</label> <description>Awards</description> <background-element-ref refid="awards"/> </edit-template> <edit-template id="memberships"> <label>Memberships</label> <description>Memberships</description> <background-element-ref refid="memberships"/> </edit-template> <edit-template id="sysOverallPotential"> <label>Potential</label> <description>Potential Trend</description> <background-element-ref refid="sysOverallPotential"/> </edit-template> <edit-template id="sysOverallPerformance"> <label>Performance</label> <description>Performance Trend</description> <background-element-ref refid="sysOverallPerformance"/> </edit-template> <!--<edit-template id="sysOverallObjective"> <label>Overall Objective</label> <description>Overall Objective Rating</description> <background-element-ref refid="sysOverallObjective"/> </edit-template> <edit-template id="sysOverallCompetency"> <label>Overall Competency</label> <description>Overall Competency Rating</description> <background-element-ref refid="sysOverallCompetency"/> «/edit-template»---> </view-template> disuccession\_data\_models

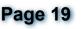

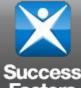

# ZONE 4C – "employeeScoreCard" view-template

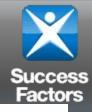

## **ZONE 4C**

 (4C) Define one special template with id="employeeScoreCard" for use as the Employee Scorecard. It should contain only one <edit-template> and nothing but scorecard portlets.

### Parameters for <view-template> include:

id (employeeScoreCard) – REQUIRED

Attributes for <view-template> include:

- <label> (one value) REQUIRED
- <description> (one value)
- <edit-template> (one)
  - Parameters for <edit-template> include:
    - id (one value) REQUIRED
  - Attributes for <edit-template>\* include:
    - <label> (one value) REQUIRED
    - <description> (one value)
    - <background-element-ref> (zero to many)

// START OF ZONE 4C (See above for definition of "4C")

11

<view-template id="employeeScoreCard" visibility="none"> <label>View Template for Employee Scorecard</label> <description>This view Template for Employee Scorecard should have only 1 edit template</description> <edit-template id="scorecardEditTemplate"> <label>Edit Template for Employee Scorecard</label> <description>Edit Template for Employee Scorecard</description> <background-element-ref refid="sysScoreCardOverviewPortlet"/> <background-element-ref refid="sysScoreCardContactPortlet"/> <background-element-ref refid="sysScoreCardOrgProfilePortlet"/> <background-element-ref refid="sysScoreCardExpSnapshotPortlet"/> <background-element-ref refid="sysScoreCardPerfHistoryPortlet"/> <background-element-ref refid="sysScoreCardCompetenciesPortlet"/> <background-element-ref refid="sysScoreCardCompBehaviorPortlet"/> <background-element-ref refid="sysScoreCardObjRatingsPortlet"/> </edit-template> </view-template>

# ZONE 4D – "User Directory" view-template

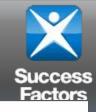

## **ZONE 4D**

- (4D) Define one special template with id="sysUserDirectorySetting" to include standard "directory" fields. It should contain
  - one <edit-template> for all standard elements to be in the Employee Data file -<view-template id="employeeScoreCard" visibility="none" pdf-printing-enabled="false" (on right)
  - and one <edit-template> to state which elements should be visible <edit-template id="sysVisibleUserDirectorySetting"> <label>User Directory Setting(Visible)</label>

Parameters for <view-template> include:

id (sysUserDirectorySetting) – REQUIRED

Attributes for <view-template> include:

- <label> (one value) REQUIRED
- description> (one value)
- edit-template> (one)
  - Parameters for <edit-template> include:
    - id (one value) REQUIRED
  - Attributes for <edit-template>\* include:
    - <label> (one value) REQUIRED
    - <description> (one value)
    - <standard-element-ref> (zero to many)
      - Parameters for <standard-element-ref> include:
        - » refid (one value) REQUIRED

// START OF ZONE 4D (See above for definition of "4D")

<view-template id="sysUserDirectorySetting" visibility="none" pdf-printing-enabled="false"> <label>User Directory Setting</label> <description>User Directory Setting</description> <edit-template id="sysAllUserDirectorySetting"> label>User Directory Setting(Entire Ordered List) <description>User Directory Setting(Entire Ordered List</description> <standard-element-ref refid="username"/> <standard-element-ref refid="firstName"/> <standard-element-ref refid="lastName"/> <standard-element-ref refid="mi"/> <standard-element-ref refid="gender"/> <standard-element-ref refid="email"/> <standard-element-ref refid="managerld"/> <standard-element-ref refid="hrld"/> <standard-element-ref refid="location"/> <standard-element-ref refid="division"/> <standard-element-ref refid="department"/> <standard-element-ref refid="iobCode"/> <standard-element-ref refid="timeZone"/> <standard-element-ref refid="hireDate"/> <standard-element-ref refid="empld"/> <standard-element-ref refid="title"/> <standard-element-ref refid="businessPhone"/> <standard-element-ref refid="fax"/> <standard-element-ref refid="addressLine1"/> <standard-element-ref refid="addressLine2"/> <standard-element-ref refid="city"/> <standard-element-ref refid="state"/> <standard-element-ref refid="zipCode"/> <standard-element-ref refid="country"/> <standard-element-ref refid="reviewFreq"/> <standard-element-ref refid="lastReviewDate"/> <standard-element-ref refid="custom01"/> <standard-element-ref refid="custom02"/> <standard\_element\_ref\_refid="custom03"/>

# Live Profile Data Model Management

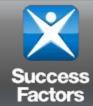

- Download the data model
  - 1. Company Settings, Import/Export Data Model
  - 2. Export file, Save on your hard drive in xml format.

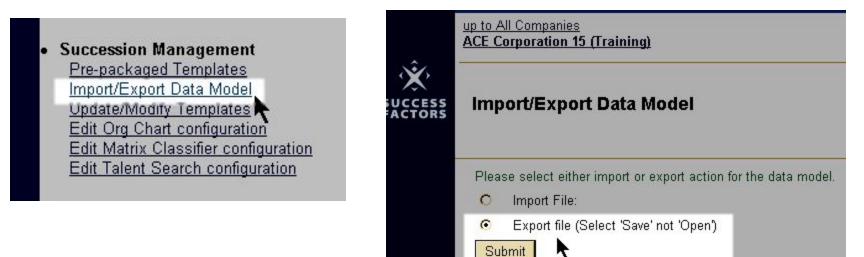

- 3. Start your own version control naming convention
- 4. Upload a "zoned" data model, if available

# LP Exercise 1(v10): Section Layout Order—move background section – v10 instances

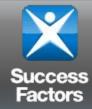

Customer wants to move "Functional Experience" from after "Preferred Next Move" to after "Work Experience Within Company"

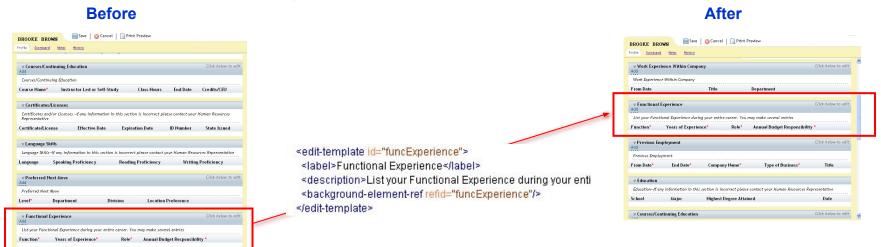

Step 1: Load the data model file, "ZONED Data Model for Case Study 1 starting point\_Aug08.xml" into your ACEtrain instance

Step 2: View the Live Profile in your ACEtrain site to verify the order of sections

Step 3: Open up the data-model in an editor

Step 4: Locate in Zone 4A the <edit-template> for Functional Experience within <view-template id="employeeProfile">

- What's the edit-template id? [funcExperience]
- What's the label, visible in the left nav in v10? [Functional Experience]
- What's the description, visible when a user adds/edits rows in this section? [List your .... entries.]
- What's the background-element-ref refid, referring to something defined in Zone 2? [funcExperience]

Step 5: Move entire <edit-template> for Functional Experience within <view-template id="employeeProfile">

Step 6: Save and upload your XML, open Live Profile and test your work

## Live Profile - Part 1

## Page 23

## LP Exercise 1(ULTRA): PREWORK – Section Layout Order—move background section – ULTRA instances 0808 Build

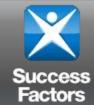

- We have some set-up to do in Admin before we can proceed with Exercise 1 for an ULTRA instance
- Log in as your favorite manager
- Why don't you see any Background Elements? (courses, education, etc...?)
- Where do we fix this?

# LP Exercise 1(ULTRA): Section Layout Order—move background section – ULTRA instances 0808 Build

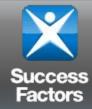

Customer wants to move "Functional Experience" from after "Preferred Next Move" to after "Work Experience Within Company"

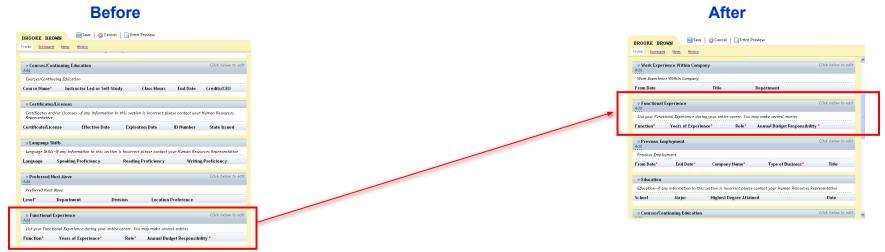

Step 1: In your ACEtrain instance go to Admin Tools 
Configure Scorecard 
Click to Edit Profile.

Save Dashboard

| Step 2: Find the sect | tion that you wish to move and use the arrows on the right to move it up and down. | 🕆 🦊 👗 |
|-----------------------|------------------------------------------------------------------------------------|-------|
| Functional Experience |                                                                                    | 2     |

Step 3: Scroll and Save the dashboard changes at either the top or bottom of the page. It is very easy to miss this step!

Step 4: Go to Employee Files 
Profile and scroll down to see your changes.

## Live Profile – Part 1

## Page 25

# LP Exercise 2(v10): Rename a Background Element

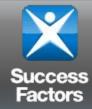

Customer requests:

- 1. rename "Work Experience Within Company" section to "Work Experience Within Organization as of 1998--If information is incorrect contact your HR Rep";
- 2. rename the Description to "Work Experience Within Organization";

| Before<br>Work Experience Within Company<br>Add<br>Work Experience Within Company |                     |            |                                                                                                    | After |                                              |
|-----------------------------------------------------------------------------------|---------------------|------------|----------------------------------------------------------------------------------------------------|-------|----------------------------------------------|
|                                                                                   |                     |            | <ul> <li>Work Experience Within Organization as of 1998 If this information is incorrecontact your HR Rep<br/>Add</li> </ul> |       |                                              |
|                                                                                   |                     |            | Work Experience Within Organization                                                                                          |       |                                              |
| From Date                                                                         | Title               | Department | From Date                                                                                                    | Title | Department                                   |
|                                                                                   | isideWorkExperience |            | <edit-template id="&lt;/td"><td></td><td>rience"&gt;<br/>conitation of 1999if this inform</td></edit-template>               |       | rience"><br>conitation of 1999if this inform |

<label>Work Experience Within Company</label><description>Work Experience Within Company</description><background-element-ref refid="insideWorkExperience"/>

<edit-template id="insideWorkExperience"> <label>Work Experience Within Organization as of 1998 -- If this information is incorrect, cont <description>Work Experience Within Organization</description> <background-element-refied="insideWorkExperience"/> </edit-template>

- Step 1: Open your data-model xml in an xml editor
- Step 2: Locate in Zone 4A the <edit-template> block for "insideWorkExperience"
- Step 3: Locate the <label> element that contains the value "Work Experience Within Company"
- Step 4: Relabel as specified above
- Step 5: In the same section, Locate <description> element that contains the value "Work Experience Within Company"
- Step 7: Relabel as Work Experience Within Organization
- Step 8: Save and upload your XML, open Live Profile and test your work

# LP Exercise 3: Remove Fields from a Section

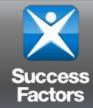

## Customer requests to remove "Reading Proficiency" and "Writing Proficiency" from Language Skills

| v Language Skills         Language Skills         Language Skills         Language Skills         Language Skills         Language Skills         Language Skills         Language Skills         Language Skills         Language Skills         Language Skills         V Language Skills         Language Skills         Valaguage Skills         Valaguage Skills                                                                                                    |                                                                                                    | Betore               |                                                                                                    |                     | Atter                                                                                                    |                                                                                                    |
|----------------------------------------------------------------------------------------------------|----------------------------------------------------------------------------------------------------|----------------------|----------------------------------------------------------------------------------------------------|---------------------|----------------------------------------------------------------------------------------------------|----------------------------------------------------------------------------------------------------|
| Language       Speaking Proficiency       Reading Proficiency       Writing Proficiency <background-element id="languages" type-id="7"> <background-element id="languages" type-id="7"> <label>Language       <label>Language Skills <label>Language Skills       <label>Language Skills         <data-field id="languages" type-id="7"> <background-element (adde)<="" id="language Skills&lt;/td&gt;         &lt;data-field id=" language"="" td=""> <label>Language (adde)       <label>Language (adde)         <picklist id="language"></picklist> <label>Language (adde)       <label>Language (adde)                                                                                  <th colspan="4" rowspan="2"></th><th>v Language Skills</th><th></th></label></label></label></label></background-element></data-field></label></label></label></label></background-element></background-element>                                                                                                    |                                                                                                    |                      |                                                                                                    |                     | v Language Skills                                                                                                    |                                                                                                    |
| <br><br></th <th colspan="3">Language SkillsIf any information in thi</th>                                                                                                    |                                                                                                    |                      |                                                                                                    |                     | Language SkillsIf any information in thi                                                                                                    |                                                                                                    |
| <label>Language Skills</label> <label>Language Skills</label> <label>Language Skills</label> <label>Language Skills</label> <label>Language       <label>Language         <label>Language       <label>Language         <label>Language       <label>Language         <label>Language       <label>Language         <label>Language       <label>Language          'abel&gt;Language       <label>Language          'abel&gt;Language       <label>Language          'abel&gt;Language       <label>Language          'abel&gt;Language       <label>Language          'abel&gt;Language       <label>Language          'abel&gt;Language       <label>Language          'data-field       'abel&gt;Language          'data-field       'abel&gt;Language          'data-field id="proSpeak" field-name="vfld2" required="true"&gt;       <label>Speaking Proficiency          'data-field id="proficiency</label> <label>Reading Proficiency          'abel&gt;Reading Proficiency       <label>Reading Proficiency          'abel&gt;Reading Proficiency       <label>        'abel&gt;Reading Proficiency       <label>        'abel&gt;Writing</label></label></label></label></label></label></label></label></label></label></label></label></label></label></label></label></label></label></label></label> | Language                                                                                                    | Speaking Proficiency | Reading Proficiency                                                                                                    | Writing Proficiency | Language                                                                                                    | Ş                                                                                                    |
| (hackground-elements)                                                                                                    | <label>La<br/><data-field<br><label>L<br/><picklist<br></picklist<br></label></data-field<br><label>S<br/><picklist<br><label>R<br/><picklist<br><label>R<br/><picklist<br><label>R<br/><picklist<br><label>W<br/><picklist< td=""><td>nguage Skills</td></picklist<></label><br/>d id="language" field-nan<br/>anguage </picklist<br></label><br/>id="language"/&gt;<br/>d&gt;<br/>d id="proSpeak" field-nan<br/>peaking Proficiencyid="proficiencyList"/&gt;<br/>d&gt;<br/>d id="proficiencyList"/&gt;<br/>d&gt;<br/>d id="proficiencyList"/&gt;<br/>d&gt;<br/>d id="proficiency</picklist<br></label><br/>id="proficiency</picklist<br></label><br/>id="proficiency</picklist<br></label></label> | nguage Skills        | ne="vfld1" required="true"><br>ne="vfld2" required="true":<br>el><br>e="vfld3" required="true"><br>e="vfld4" required="true"> | 2                   | <li>label&gt;Langu</li> <li>data-field id=</li> <li>label&gt;Langu</li> <li>picklist id=" </li> <li>/data-field&gt;</li> <li>data-field id=</li> <li>label&gt;Spea</li> <li>picklist id=" </li> <li>data-field</li> <li>adata-field</li> <li>adata-field<td>age Skills<!--/<br-->"language" /<br/>uage language"/&gt;<br/>"proSpeak" :<br/>king Proficien<br/>proficiencyLi<br/>ing ProficiencyLi<br/>g ProficiencyLi<br/>proficiencyLi</td></li> | age Skills /<br "language" /<br>uage language"/><br>"proSpeak" :<br>king Proficien<br>proficiencyLi<br>ing ProficiencyLi<br>g ProficiencyLi<br>proficiencyLi |
|                                                                                                    | <td>ind-element&gt;</td> <td></td> <td></td> <td><td>element≻</td></td>                                                                                                    | ind-element>         |                                                                                                    |                     | <td>element≻</td>                                                                                                    | element≻                                                                                                    |

**Boforo** 

### After

## Step 1: Locate in Zone 2A the <background-element> block for "languages"

Step 2: Locate the correct <data-field> blocks for Reading Proficiency and Writing Proficiency within the <br/>
<br/>
<br/>
<br/>
<br/>
<br/>
<br/>
<br/>
<br/>
<br/>
<br/>
<br/>
<br/>
<br/>
<br/>
<br/>
<br/>
<br/>
<br/>
<br/>
<br/>
<br/>
<br/>
<br/>
<br/>
<br/>
<br/>
<br/>
<br/>
<br/>
<br/>
<br/>
<br/>
<br/>
<br/>
<br/>
<br/>
<br/>
<br/>
<br/>
<br/>
<br/>
<br/>
<br/>
<br/>
<br/>
<br/>
<br/>
<br/>
<br/>
<br/>
<br/>
<br/>
<br/>
<br/>
<br/>
<br/>
<br/>
<br/>
<br/>
<br/>
<br/>
<br/>
<br/>
<br/>
<br/>
<br/>
<br/>
<br/>
<br/>
<br/>
<br/>
<br/>
<br/>
<br/>
<br/>
<br/>
<br/>
<br/>
<br/>
<br/>
<br/>
<br/>
<br/>
<br/>
<br/>
<br/>
<br/>
<br/>
<br/>
<br/>
<br/>
<br/>
<br/>
<br/>
<br/>
<br/>
<br/>
<br/>
<br/>
<br/>
<br/>
<br/>
<br/>
<br/>
<br/>
<br/>
<br/>
<br/>
<br/>
<br/>
<br/>
<br/>
<br/>
<br/>
<br/>
<br/>
<br/>
<br/>
<br/>
<br/>
<br/>
<br/>
<br/>
<br/>
<br/>
<br/>
<br/>
<br/>
<br/>
<br/>
<br/>
<br/>
<br/>
<br/>
<br/>
<br/>
<br/>
<br/>
<br/>
<br/>
<br/>
<br/>
<br/>
<br/>
<br/>
<br/>
<br/>
<br/>
<br/>
<br/>
<br/>
<br/>
<br/>
<br/>
<br/>
<br/>
<br/>
<br/>
<br/>
<br/>
<br/>
<br/>
<br/>
<br/>
<br/>
<br/>
<br/>
<br/>
<br/>
<br/>
<br/>
<br/>
<br/>
<br/>
<br/>
<br/>
<br/>
<br/>
<br/>
<br/>
<br/>
<br/>
<br/>
<br/>
<br/>
<br/>
<br/>
<br/>
<br/>
<br/>
<br/>
<br/>
<br/>
<br/>
<br/>
<br/>
<br/>
<br/>
<br/>
<br/>
<br/>
<br/>
<br/>
<br/>
<br/>
<br/>
<br/>
<br/>
<br/>
<br/>
<br/>
<br/>
<br/>
<br/>
<br/>
<br/>
<br/>
<br/>
<br/>
<br/>
<br/>
<br/>
<br/>
<br/>
<br/>
<br/>
<br/>
<br/>
<br/>
<br/>
<br/>
<br/>
<br/>
<br/>
<br/>
<br/>
<br/>
<br/>
<br/>
<br/>
<br/>
<br/>
<br/>
<br/>
<br/>
<br/>
<br/>
<br/>
<br/>
<br/>
<br/>
<br/>
<br/>
<br/>
<br/>
<br/>
<br/>
<br/>
<br/>
<br/>
<br/>
<br/>
<br/>
<br/>
<br/>
<br/>
<br/>
<br/>
<br/>
<br/>
<br/>
<br/>
<br/>
<br/>
<br/>
<br/>
<br/>
<br/>
<br/>
<br/>
<br/>
<br/>
<br/>
<br/>
<br/>
<br/>
<br/>
<br/>
<br/>
<br/>
<br/>
<br/>
<br/>
<br/>
<br/>
<br/>
<br/>
<br/>
<br/>
<br/>
<br/>
<br/>
<br/>
<br/>
<br/>
<br/>
<br/>
<br/>
<br/>
<br/>
<br/>
<br/>
<br/>
<br/>
<br/>
<br/>
<br/>
<br/>
<br/>
<br/>
<br/>
<br/>
<b

Step 3: Comment out\* each of the two entire <data-field> blocks from Step 2 (see next page for more info)

Step 5: Save and upload your XML, open Live Profile and test your work Live Profile – Part 1

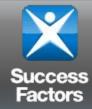

- •Commenting out XML code is similar to deleting the XML code.
- •Both methods work. However, most people prefer to comment out the XML code (vs. deleting) in case the customer changes their mind at a later time.
- •If that did happen, you would simply need to remove the XML comment indicators (ex: <!--These are XML comment indicators-->).
- •Note that with most XML editors, when the data model is exported from the instance, the commented-out code is stripped out entirely. This is a good reason to try to use the original Zoned version as long as possible.

# LP Exercise 4: Rename a Field in a Section

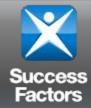

## Customer requests to rename "Speaking Proficiency" to "Fluency Level" within "Language Skills" section

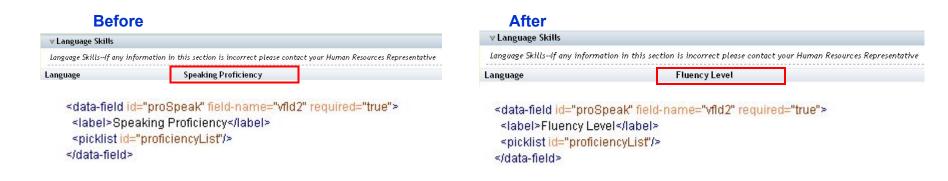

- Step 1: Locate in Zone 2A the <background-element> block for "languages"
- Step 2: Locate the <data-field> block for Speaking Proficiency within the <background-element> block
- Step 3: Locate the <label> element within the <data-field> block from Step 2
- Step 4: Rename Speaking Proficiency value to Fluency Level
- Step 5: Save and upload your XML, open Live Profile and test your work